Comptabilité de gestion - Analyse et maîtrise des coûts - T. Jacquot & R. Milkoff - © Dareios & Pearson Education

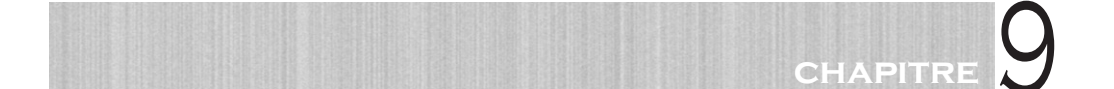

# Méthode de l'imputation rationnelle des charges fixes

Le coût de revient unitaire d'un produit dépend des charges variables qui lui sont imputées et d'une partie des charges fixes, d'autant plus faible que l'activité est élevée. Ainsi, pour une structure donnée, le coût de revient diminue lorsque l'activité augmente et s'accroît lorsque l'activité baisse. L'analyse des coûts complets s'avère délicate pour des activités saisonnières.

La méthode de l'imputation rationnelle des charges fixes permet de calculer des coûts de revient complets des produits indépendants des variations du niveau d'activité, en éliminant l'influence de la sous-activité ou de la suractivité lors de l'imputation des charges fixes.

La méthode est abordée à travers ses principes, son processus de mise en œuvre et une analyse critique, avant sa mise en application à travers le cas de la société Dianis.

## Principe de la méthode

La méthode de l'imputation rationnelle consiste à ne faire supporter au coût du produit qu'une fraction des frais fixes proportionnelle à l'activité réalisée.

## Imputation des charges fixes proportionnelle à l'activité

L'imputation des charges fixes est réalisée par rapport à un niveau d'activité considéré comme normal par l'entreprise. Cette activité "standard" est soit théorique (déterminée par la capacité de production par exemple), soit réelle (la moyenne mensuelle de l'activité de l'année précédente, par exemple), soit encore prévisionnelle. Les charges fixes sont imputées selon le rapport entre l'activité réelle, constatée de la période, et l'activité définie comme normale.

### Principe de la méthode 209 Collection Gestion Appliquée : www.gestionappliquee.com

Méthodes traditionnelles d'analyse des coûts

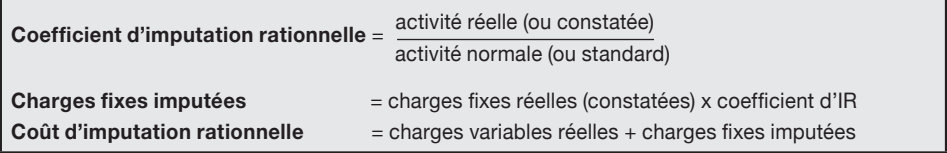

Ce coefficient d'imputation rationnelle (coefficient d'activité) permet d'éliminer l'influence des variations de volume d'activité sur les coûts calculés. Les frais fixes réels, étant constants, se trouvent absorbés par un nombre plus ou moins grand d'unités de mesure de l'activité.

```
Coefficient d'IR < 1 = coût de sous-activité Coefficient d'IR > 1 = boni de suractivité
Différence d'incorporation = charges fixes réelles - charges fixes imputées (>0 si CIR <1)
```
En conséquence, lorsque l'activité réelle est inférieure à l'activité normale, les frais fixes imputés sont inférieurs aux frais fixes réels. La différence due à la sous-activité s'appelle "coût de sous-activité" (part des charges fixes non imputée). Inversement (activité réelle supérieure à l'activité normale), on parlera de "boni de suractivité" (part des charges fixes sur-imputée). Dans les deux cas, il existe une "différence d'incorporation", qui se calcule toujours dans le sens: charges fixes réelles –charges fixes imputées.

Cette correction des charges fixes rend plus pertinentes les comparaisons de coûts d'une période à l'autre. L'imputation rationnelle permet:

- ▶ d'obtenir un montant des charges fixes indépendant du volume d'activité ;
- ▶ d'isoler le coût unitaire variable pour chaque période et ainsi d'analyser son évolution.

## Un coût "rationnel" indépendant de l'activité

## **numiers** Interprétation graphique

*a = CV; b = CF; x = l'activité ; b'= CF corrigées*

La représentation graphique suivante illustre le principe de la méthode. Si le coût réel contient une partie variable et une partie fixe ( $y = a \times x + b$ ), le coût "rationnel" est proportionnel à l'activité ( $y = (a + b') \times x$ ).

Comptabilité de gestion - Analyse et maîtrise des coûts - T. Jacquot & R. Milkoff - © Dareios & Pearson Education

Méthode de l'imputation rationnelle des charges fixes **9**

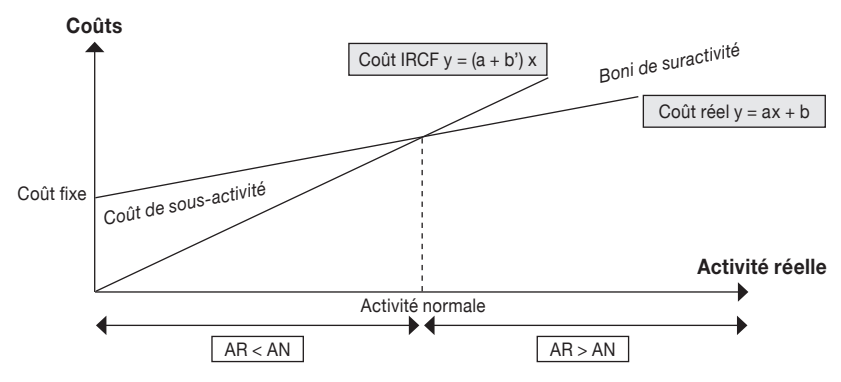

Représentation comparée du coût réel et du coût avec IRCF.

## na Illustration

Calcul du coût d'utilisation d'un véhicule au kilomètre.

- **▶ les charges fixes s'élèvent à 17 700€ (assurance, vignette, garage, amortissement);**
- **Exercise is charges variables représentent 69€ pour 100 km (essence, révisions, pneus…).**<br> **Hypothèse n° 1.**<br> **A 200 km** (200 km (200 km 200 km 200 km 200 km 200 km 200 km 200 km 200 km 200 km 200 km 200 km 200 km 200 km

Avec 3 000 km par an, le coût réel est: 17 700 + 0,69 x 3 000 = **19 770€**. Coût réel au km = 19 770 / 3 000 soit **6,59 € / km**. n**Hypothèse n° 2**.

Avec 70 000 km par an, le coût réel est: 17 700 + 0,69 x 70 000 = **66 000 €**. Coût réel au km = 66 000 / 70 000 soit **0,94€ / km**.

Compte tenu de ces résultats, on peut considérer qu'il n'est pas normal qu'un changement de volume d'activité modifie radicalement le coût unitaire. Ce dernier est peu pertinent pour analyser ses facteurs d'évolution en cas de fortes variations d'activité. On va donc imputer rationnellement les charges fixes, en considérant une activité de référence de 15 000 km / an.

Pour cette estimation normale de 15 000 km par an, le coefficient d'imputation rationnelle est de :

▶ 3 000 km / 15 000 km selon la première hypothèse, soit 0,2;

 $\triangleright$  70 000 km / 15 000 km selon la seconde hypothèse, soit 4,66.

On obtient alors une différence d'incorporation selon le niveau d'activité.

### 211 de la méthode Collection Gestion Appliquée : www.gestionappliquee.com

Méthodes traditionnelles d'analyse des coûts

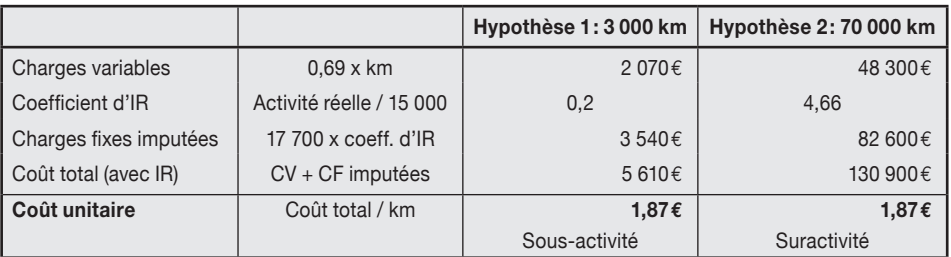

Le coût unitaire est identique pour toute activité, car il n'y a pas de variation des coûts variables unitaires ni des charges fixes.

Coût réel:  $y = 0.69 \times km + 17700$  Coût avec IR:  $y = 1.87 \times km$ 

## Difficulté: définir le(s) niveau(s) d'activité normale

La méthode présente l'avantage de proposer un coût indépendant de l'activité, mais elle a l'inconvénient de dépendre des normes d'activité choisies.

Qu'est-ce qu'une activité normale ? Ce peut être le volume correspondant aux capacités de l'entreprise–son potentiel global –ou à l'utilisation optimale des moyens de production, par exemple. Il est possible d'utiliser des critères commerciaux, techniques, prendre une activité théorique (avec les problèmes d'évaluation qui se posent), l'activité moyenne des dernières années ou encore l'activité prévisionnelle pour l'année à venir.

Ces critères ne sont cependant pas identiques pour toutes les catégories de charges directes – d'achat de production et de distribution – et pour tous les centres de charges indirectes. Cette technique, appliquée aux traitements des différents types de charges, nécessite pour l'entreprise de déterminer, d'une part, des unités d'activité et, d'autre part, leur niveau "standard" et leur coefficient d'imputation rationnelle.

## Mise en œuvre de la méthode

La méthode peut s'appliquer à des calculs de coûts détaillés s'appuyant sur la méthode des centres d'analyse (traitement des charges indirectes fixes dans le tableau de répartition<sup>1</sup>), ou bien, plus globalement, en se contentant d'une correction générale des charges fixes (suivi des résultats lors d'une activité saisonnière <sup>2</sup> ).

212 Mise en œuvre de la méthode Collection Gestion Appliquée : www.gestionappliquee.com

<sup>1</sup> Voir page 213.

<sup>2</sup> Voir page 214.

## Du calcul des coefficients d'activité aux calculs de coûts

La démarche générale est identique à celle des coûts complets. Les coûts d'achat, de production et de revient sont calculés successivement en tenant compte des variations de stock entre chaque étape (stocks évalués à leur coût d'imputation rationnelle). Les traitements préalables des charges ainsi que les mesures de l'activité, à la fois pour l'affectation des charges directes et pour l'imputation des charges indirectes, constituent des étapes préparatoires supplémentaires.

Le traitement des charges indirectes avec IR peut être présenté dans un tableau de répartition séparant, pour chaque centre, les charges fixes et les charges variables.

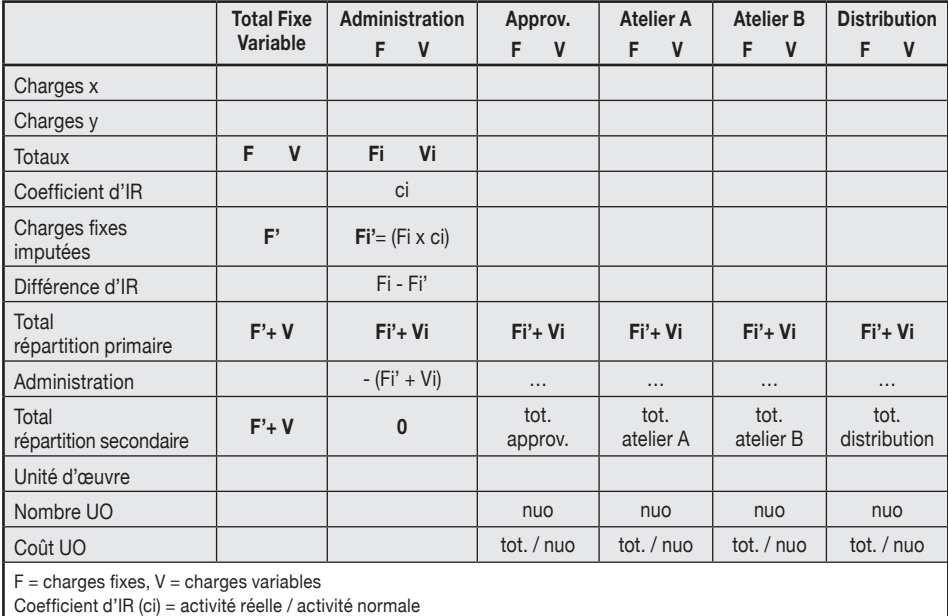

Tableau de répartition des charges indirectes avec imputation rationnelle.

Il est souvent pertinent, pour les centres auxiliaires dont l'activité est difficilement mesurable (problème du choix de l'unité d'œuvre et du niveau d'activité normal), comme ceux de la fonction administrative, d'intégrer leurs charges fixes en fonction du niveau d'activité des centres principaux auxquels ils fournissent des prestations. Avec un coefficient égal à 1, leurs charges fixes sont imputées dans les mêmes proportions que celles des centres principaux.

de la méthode 213 Collection Gestion Appliquée : www.gestionappliquee.com

Méthodes traditionnelles d'analyse des coûts

## Illustration particulière: coûts "nivelés" des variations saisonnières

L'entreprise Rationa-Fixe fabrique un produit A. En raison de variations des volumes de production faisant varier ses coûts réels, on souhaite connaître l'évolution des coûts par la méthode de l'imputation rationnelle. La ventilation des charges fixes et variables est effectuée pour les quatre premiers mois de l'année. L'entreprise produit normalement 1 500 unités. Les coûts réels obtenus par la méthode des coûts complets sont présentés pour comparer les différences d'interprétation que peut induire le choix des méthodes.

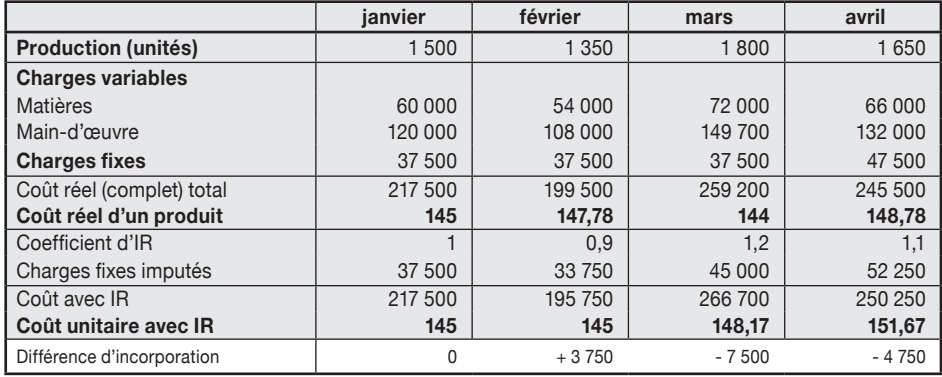

Comparaison des coûts réels et des coûts avec IRCF.

L'entreprise subit un coût de sous-activité en février et dispose d'un boni de suractivité en mars. Le coût d'imputation rationnelle n'est pas toujours constant, malgré l'élimination des effets de l'activité sur les charges fixes: il s'élève en mars en dépit d'un coût réel en baisse, puis en avril en raison d'un investissement.

La méthode permet de tirer des conclusions sur l'évolution des coûts variables:

Quel que soit le niveau d'activité, les coûts fixes représentent, pour Rationa-Fixe, 25€ du coût unitaire avec IR sur chacun des trois premiers mois d'analyse. Les variations de coûts sont ici uniquement explicables par l'évolution des coûts variables, en l'occurrence les frais de main-d'œuvre en mars qui passent de 80€ à un peu plus de 83€ par unité.

En avril, l'augmentation du coût s'explique –élimination faite de l'effet de la baisse du volume de production–seulement par la hausse des charges fixes de 10 000€.

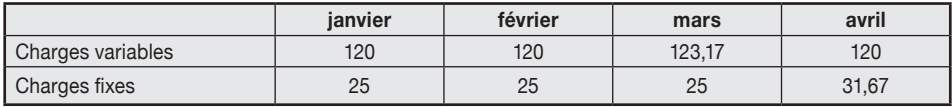

Décomposition des coûts unitaires.

Les deux premiers mois:

 $\triangleright$  coût réel total: y (CT) = 120 x + 37 500;

 $\triangleright$  coût d'IRCF : y (IR) = 145 x.

214 Mise en œuvre de la méthode Collection Gestion Appliquée : www.gestionappliquee.com Méthode de l'imputation rationnelle des charges fixes **9**

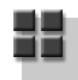

### Démarche générique : méthode de l'imputation rationnelle des charges fixes

Comme en coût complet, les coûts sont déterminés successivement (les stocks, évalués à leur coût d'imputation rationnelle, assurant la régulation des flux de matières et de produits). La méthode nécessite, au préalable, une analyse de la variabilité des charges et la détermination d'indicateurs relatifs de l'activité, pour la correction des charges fixes directes et celle des charges fixes indirectes.

- ■<sup>1</sup> Dissocier, parmi les charges incorporables, les charges directes et les charges indirectes.
- 2 Déterminer, pour chaque type de coût, l'activité normale et l'activité réelle (volumes d'achat, de production et de vente, par exemple) puis leur coefficient d'activité pour l'imputation rationnelle des charges fixes directes (activité réelle / activité normale).
- ■<sup>3</sup> Déterminer les sous-ensembles d'activités homogènes et leurs unités d'œuvre, puis effectuer la répartition primaire en distinguant charges fixes et variables.
- ■<sup>4</sup> Déterminer les coefficients d'imputation rationnelle pour chaque centre de charges indirectes (activité réelle / activité normale mesurée en nombre d'unités d'œuvre).
- 5 Calculer le montant des charges fixes indirectes à imputer (charges fixes x coefficient d'IR).
- 6 Calculer les coûts par centre d'analyse (charges variables + charges fixes imputées).
- ■<sup>7</sup> Effectuer la répartition secondaire et le calcul des coûts d'unités d'œuvre.
- 8 Imputer aux coûts les charges directes (charges variables + charges fixes corrigées des coefficients d'IR) et les charges indirectes issues du tableau de répartition en fonction des unités d'œuvre utilisées.

## Intérêt et limites de la méthode de l'imputation rationnelle

## Intérêt

### nDes résultats analysables indépendamment des variations d'activité

La méthode de l'imputation rationnelle des charges fixes permet d'obtenir les coûts de revient de chacun des produits de l'entreprise donc, comme en coût complet réel traditionnel en centres d'analyse, leurs résultats analytiques. Ces coûts complets "corrigés" peuvent également s'obtenir par fonction et étape de fabrication.

La technique de l'imputation rationnelle des charges fixes en fonction des niveaux d'activité permet d'obtenir des coûts non affectés par les variations du niveau d'activité, donc comparables d'une période à l'autre. Ainsi, l'influence des écarts d'activité sur les charges fixes étant éliminée, les coûts obtenus permettent de mettre en évidence :

- ▶ les variations de productivité et de rémunérations;
- $\blacktriangleright$  les variations de prix;

Collection Gestion Appliquée : www.gestionappliquee.com ▶ l'efficacité du processus d'exploitation, de l'organisation et de la gestion.

Comptabilité de gestion - Analyse et maîtrise des coûts - T. Jacquot & R. Milkoff - © Dareios & Pearson Education

Méthodes traditionnelles d'analyse des coûts

## Une décomposition des coûts isolant ses facteurs d'influence et de maîtrise

Les coûts étant ici complets, ils permettent, à la différence des méthodes de coûts partiels, une appréciation de l'évolution et de l'influence des paramètres de coûts.

L'avantage majeur réside dans la possibilité de décomposer les coûts en parties fixe et variable, d'isoler la partie dépendante de l'activité et, ainsi, de mesurer l'efficacité des centres de responsabilité. En effet, de nombreuses charges fixes dépendent des orientations générales de la société–choix d'investissements, embauches–mais aussi des budgets propres aux centres d'analyse et des niveaux d'activité fixés (donc des écarts d'imputation rationnelle). Par ailleurs, les charges variables sont des éléments que chaque responsable de centre doit être en mesure de suivre et de maîtriser.

## **nd Des coûts mieux adaptés à la décision commerciale** que les coûts réels

L'obtention d'un coût de revient corrigé des variations d'activité saisonnières constitue une référence pour la fixation des prix de vente –notamment à long terme–ainsi qu'aux décisions de sous-traitance.

Même si les coûts sont calculés *a posteriori* sur la base de l'activité réelle réalisée, la méthode autorise toutefois les calculs de coûts prévisionnels et les simulations, grâce à la connaissance des charges variables par coût direct et par centre d'analyse. Ce travail reste cependant délicat, car les fiches de coûts ne distinguent pas, sauf spécifications complémentaires, leur part variable de leur part fixe (voir les coûts d'unités d'œuvre).

## nUne première approche des techniques de pilotage de l'organisation

La possibilité de comparer coûts réels et coûts d'imputation rationnelle permet d'observer des bonis de suractivité ou des coûts de sous-activité. Une utilisation des capacités de l'entreprise qui s'écarterait de l'activité normale met en évidence, en cas de sous-activité, la nécessité d'agir pour atteindre l'activité standard annuelle et couvrir les charges fixes.

La méthode, grâce à la réflexion sur les niveaux d'activité considérés comme "normaux", constitue une première approche des coûts standards et de l'analyse des écarts<sup>3</sup>.

<sup>3</sup> Voir chapitre 12, page 265.